# <span id="page-0-0"></span>**Betriebssystembau (BSB)**

#### VL 11 – Fadensynchronisation

#### **Alexander Lochmann**

Lehrstuhl für Informatik 12 – Arbeitsgruppe Systemsoftware Technische Universität Dortmund

<https://sys.cs.tu-dortmund.de/de/lehre/ws23/bsb>

WS 23 – 18. Dezember 2023

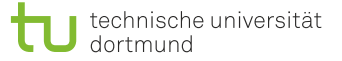

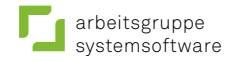

## <span id="page-1-0"></span>Überblick: Einordnung dieser VL

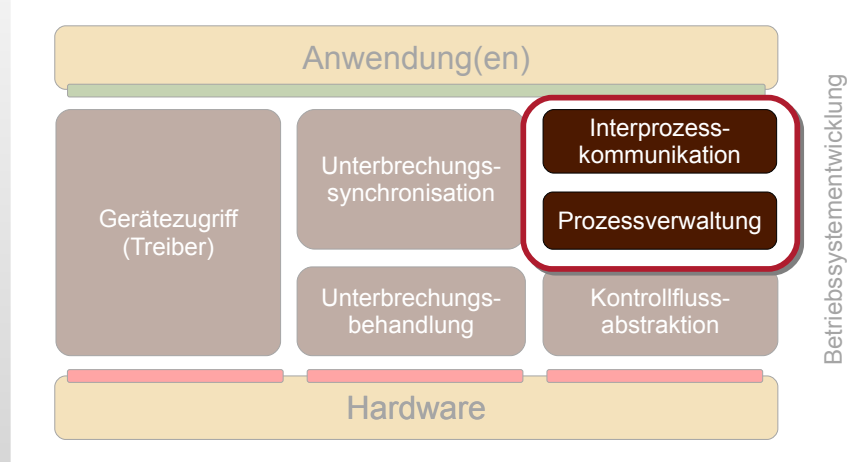

### Agenda

**[Einleitung](#page-1-0) [Motivation](#page-3-0)** [Erstes Fazit](#page-6-0) [Prioritätsebenenmodell mit Fäden](#page-7-0) [Mechanismen](#page-11-0) [Randbedingungen](#page-11-0) [Mutex, Implementierungsvarianten](#page-14-0) [Passives Warten](#page-21-0) **[Semaphore](#page-27-0)** [Beispiel: Windows](#page-30-0) **[Warteobjekte](#page-31-0)** [Optimierungen für Mehrkernsysteme](#page-33-0) [Zusammenfassung](#page-37-0) [Referenzen](#page-39-0)

#### <span id="page-3-0"></span>Motivation Szenario

- Gegeben: Programmfäden <*f*> und <*g*> **Tale** 
	- Präemtives Scheduling (z. B. *round robin*)
	- **Zugriff auf gemeinsame Datenstruktur buf**

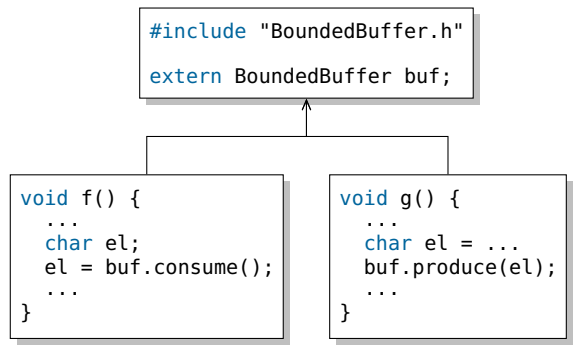

### Motivation Szenario

Gegeben: Programmfäden <*f*> und <*g*>

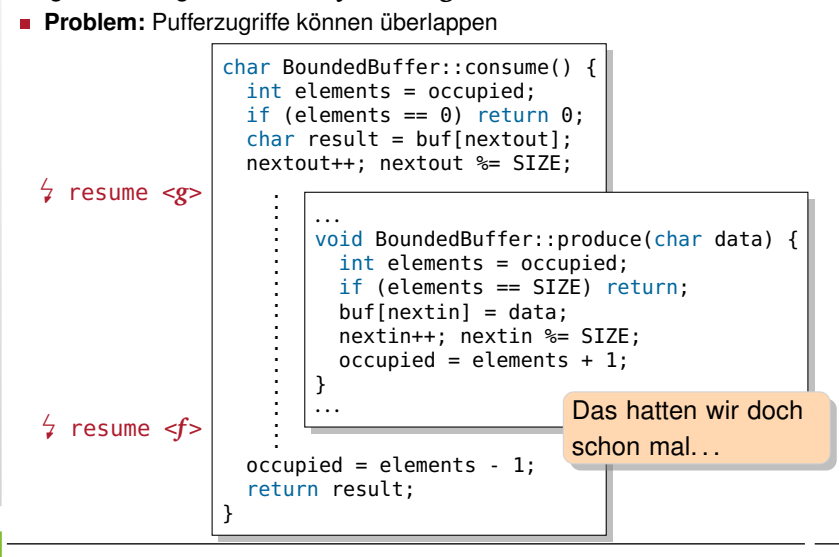

#### Rückblick: VL 5 – Unterbrechungssynchronisation

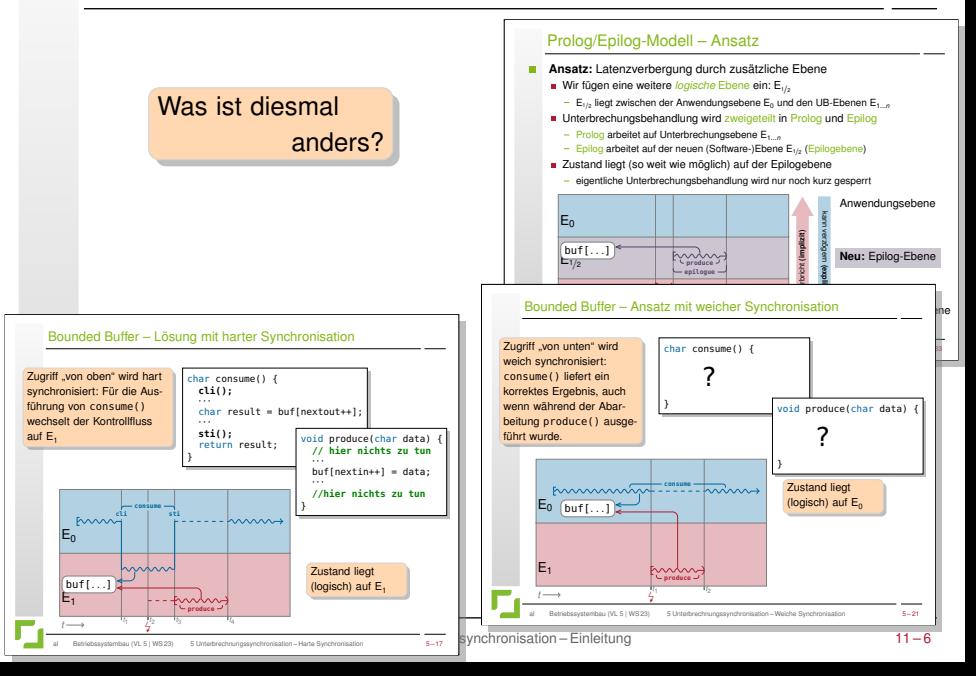

### <span id="page-6-0"></span>Erstes Fazit

**Bisher:** Konsistenzsicherung bei Zugriffen von Kontrollflüssen aus verschiedenen Ebenen

- Zustand wurde auf einer Ebene "platziert"
- Sicherung entweder "von oben" (hart) oder "von unten" (weich)
- Innerhalb einer Ebene wurde implizit sequentialisiert

**Nun:** Konsistenzsicherung bei Zugriffen von Kontrollflüssen aus derselben Ebene

- Fäden können jederzeit durch andere Fäden verdrängt werden
- Fäden können echt parallel arbeiteten (bei mehreren CPUs)

Das ist ja auch der Sinn von Fäden!

### <span id="page-7-0"></span>Agenda

#### [Prioritätsebenenmodell mit Fäden](#page-7-0)

### Prioritätsebenenmodell

(für  $m > l$ )

(für *k* ≤ *l*)

#### Kontrollflüsse auf E*<sup>l</sup>* werden

- 1. jederzeit unterbrochen durch Kontrollflüsse von E*<sup>m</sup>*
- 2. nie unterbrochen durch Kontrollflüsse von E*<sup>k</sup>*
- 3. sequentialisiert mit weiteren Kontrollflüssen von E*<sup>l</sup>*

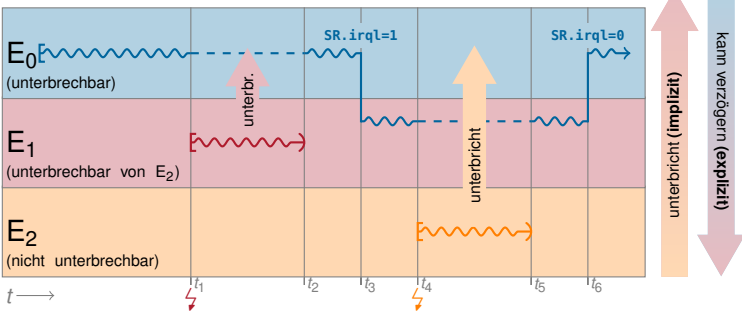

### Prioritätsebenenmodell

(Wiederholung von VL 6)

(für  $m > l$ )

(für *k* ≤ *l*)

#### Kontrollflüsse auf E*<sup>l</sup>* werden

- 1. jederzeit unterbrochen durch Kontrollflüsse von E*<sup>m</sup>*
- 2. nie unterbrochen durch Kontrollflüsse von E*<sup>k</sup>*

3. sequentialisiert mit weiteren Kontrollflüssen von E*<sup>l</sup>*

#### Das ist der Knackpunkt!

Mit der Unterstützung präemptiver Fäden können wir Annahme 3 nicht länger aufrechterhalten:

keine *run-to-completion*–Semantik mehr

**Zugriff auf geteilten Zustand nicht mehr implizit sequentialisiert** Dies gilt für alle Ebenen, die Verdrängung (*Preemption*) oder echte Parallelität von Kontrollflüssen erlauben, also insbesondere die Anwendungsebene  $\mathsf{E}_0$ .

#### Erweitertes Prioritätsebenenmodell

#### Kontrollflüsse auf E*<sup>l</sup>* werden

- 1. jederzeit unterbrochen durch Kontrollflüsse von E*<sup>m</sup>*
- 2. nie unterbrochen durch Kontrollflüsse von E*<sup>k</sup>*
- 3. jederzeit verdrängt durch Kontrollflüsse von E*<sup>l</sup>*

(für  $m > l$ )

$$
(\text{für } k \leq l)
$$

 $(für  $l = 0$ )$ 

 $E_{1/2}$  $\Box$  1/2  $\mapsto$  Epilogebene<br>(unterbrechbar, nicht verdrängbar)  $E<sub>0</sub>$ (unterbrechbar, verdrängbar)  $\mapsto$  Fadenebene

 $E<sub>1</sub>$  $\mathsf{E}_1 \mapsto \mathsf{Unterbrech}$ ungsebene Kontrollflüsse der E<sub>0</sub> (Fadenebene) sind **verdrängbar**.

Für die Konsistenzssicherung auf dieser Ebene brauchen wir zusätzliche **Mechanismen** zur **Fadensynchronisation**.

### <span id="page-11-0"></span>Agenda

[Mechanismen](#page-11-0) [Randbedingungen](#page-11-0) [Mutex, Implementierungsvarianten](#page-14-0) [Passives Warten](#page-21-0) **[Semaphore](#page-27-0)** 

### Fadensynchronisation: Annahmen

- Fäden können unvorhersehbar verdrängt werden
	- zu jedem beliebigen Zeitpunkt

П

- von beliebigen anderen Fäden höherer, gleicher, oder niedrigerer Priorität (←*-* Fortschrittsgarantie)
- Annahmen typisch für Arbeitsplatzrechner  $\rightarrow$  VL 9
	- *probabilistic, interactive, preemptive, online CPU scheduling*
	- andere Arten des Schedulings werden im Folgenden nicht betrachtet

#### Problematisch ist hier die **Fortschrittsgarantie**

Bei rein prioritätsgesteuertem Scheduling (Fäden innerhalb einer Prioritätsstufe werden sequentiell abgearbeitet) könnten wir das Ebenenmodell der Unterbrechungsbehandlung  $(\sim$  VL 5) einfach auf Fadenprioritäten ausdehen und vergleichbaren Mechanismen (expliziter Ebenenwechsel, algorithmisch unter der Annahme von *run-to-completion*) synchronisieren.

- **typisch für ereignisgesteuerte Echtzeitssysteme**  $\rightsquigarrow$  [\[EZS\]](#page-40-0)
- **in Windows/Linux: Bereich der Echtzeitprioritäten**  $\rightarrow$  VL 9
- 
- bei mehreren Kernen bleibt das Problem der echten Parallelität!

### Fadensynchronisation: Überblick

- **Ziel:** aus Anwendersicht Koordinierung und Interaktion
	- Koordinierung des exklusiven Zugriffs auf wiederverwendbare Betriebsmittel (gegenseitiger Ausschluss)  $\sim$  Mutex
	- Interaktion / Koordinierung von konsumierbaren Betriebsmitteln (Synchronisation)  $\rightsquigarrow$  Semaphore
- **Implementierungsansatz:** für den BS-Entwickler Steuerung der CPU-Zuteilung an Fäden
	- Fäden werden zeitweise von der Zuteilung ausgenommen
	- "Warten" als BS-Konzept

Im Folgenden befassen wir uns mit der Perspektive der BS-Entwicklerin

#### <span id="page-14-0"></span>**Mutex**

#### **Mutex** 7→ Kurzform von **mu**tual **ex**clusion

- Ursprung: Bezeichnername eines zweiwertigen Semaphor, eingesetzt für gegenseitigen Ausschluss [\[2\]](#page-39-1)
- allgemein: Algorithmus für die Sicherstellung von gegenseitigem Ausschluss in einem kritischen Gebiet
- **hier:** Systemabstaktion class Mutex

#### **Schnittstelle**

- void Mutex::lock()
	- Betreten und Sperren des kritischen Gebiets
	- Faden kann blockieren
- void Mutex::unlock()
	- Verlassen und Freigeben des kritischen Gebiets
- Korrektheitsbedingung
	- Es befindet sich maximal ein Faden im kritischen Gebiet
		- Für ausgeführte Operationen gilt:  $\sum_\text{lock()} \sum_\text{unlock()} \leq 1$

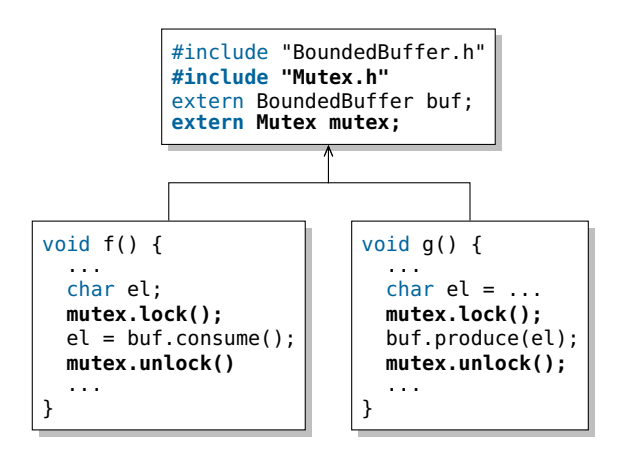

П

Implementierung rein auf der Benutzerebene

- **markiere Belegung in boolscher Variable (0**  $\rightarrow$  **frei, 1**  $\rightarrow$  **belegt)**
- warte in lock() aktiv, bis Variable 0 wird

```
// __sync_lock_test_and_set ist ein gcc builtin fuer
// (CPU-spezifisches) test-and-set (ab gcc 4.1)
class SpinningMutex {
  volatile int locked;
public:
  SpinningMutex() : locked (0) {}
  void lock() {
    while (__sync_lock_test_and_set(
           &locked, 1) == 1)
      ;
  }
  void unlock() {
    locked = 0;}
};
                                           1/ q++-4.2 -03
                                           // -fomit-frame-pointer
                                           lock:
                                               mov 0x4(%esp),%edx
                                           l1: mov $0x1,%eax
                                               xchg %eax,(%edx)
                                               sub $0x1,%eax
                                               je l1
                                               repz ret
                                           unlock:
                                               mov 0x4(%esp),%eax
                                               movl $0x0, (%eax)
                                               ret
```
### Mutex mit aktivem Warten: Bewertung

#### **Vorteile**

- Konsistenz ist sichergestellt, Korrektheitsbedingung wird erfüllt
	- unter der Vorraussetzung von Fortschrittsgarantie für alle Fäden
- Synchronisation erfolgt ohne Beteiligung des Betriebssystems
	- keine Systemaufrufe erforderlich

#### **Nachteile**

- aktives Warten verschwendet viel CPU-Zeit
	- mindestens bis die Zeitscheibe abgelaufen ist
	- bei Zeitscheiben von 10–800 msec ganz erheblich!
	- Faden wird eventuell vom Scheduler "bestraft" ( $\rightarrow$  VL 9)

#### **Fazit**

**Aktives Warten** ist – wenn überhaupt – nur auf **Multiprozessormaschinen** eine Alternative.

### Mutex mit harter Synchronisation

Implementierung mit "harter Fadensynchronisation"

- deaktiviere Verdrängbarkeit vor Betreten des kritischen Gebiets
	- neue Systemoperation: forbid()
- reaktiviere Verdrängbarkeit nach Verlassen des kritischen Gebiets
	- $-$  neue Systemoperation:  $permit()$

```
class HardMutex {
public:
 void lock() {
   forbid(); // schalte Multitasking ab
  }
 void unlock() {
   permit(); // schalte Multitasking wieder an
  }
};
```
In der Welt der Echtzeitsysteme steht dieses Verfahren hinter dem *non-preemptive critical section (NPCS) protocol* [\[6,](#page-39-2) [EZS\].](#page-40-0)

#### Mutex mit harter Synchronisation: Implementierung

- Implementierung durch den Scheduler, z. B. über
	- spezielle nicht verdrängbare Prioritätsklasse
		- OSEK OS / AUTOSAR OS: Ressource RES\_SCHED [\[7\]](#page-40-1)
	- eigene Prioritätsebene E1*/*<sup>4</sup> für den Scheduler
		- war faktisch so in AmigaOS realisiert
	- resume() schaltet einfach zum Aufrufer zurück

oder ganz einfach durch Betreten der Epilogebene

- Fadenumschaltung ist üblicherweise auf der Epilogebene angesiedelt
	- so lange ein Faden auf der Epilogebene ist kann er nicht verdrängt werden
	- Vorraussetzung: Kontrollflüsse der Epilogebene werden sequentialisiert

#### ; **Sequentialisierung auch mit Epilogen!**

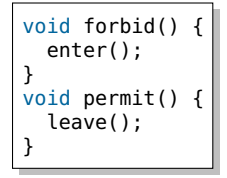

### Mutex mit harter Synchronisation: Bewertung

#### **Vorteile**

- Konsistenz ist sichergestellt, Korrektheitsbedingung wird erfüllt
- einfach zu implementieren

#### **Nachteile**

- Breitbandwirkung
	- alle Fäden (und ggfs. sogar Epiloge!) werden pauschal verzögert
- Prioritätsverletzung
	- "unbeteiligte" Kontrollflüsse mit höherer Priorität werden verzögert
- prophylaktisches Verfahren
	- Nachteile werden in Kauf genommen, auch wenn die Wahrscheinlichkeit einer tatsächlichen Kollision sehr klein ist.

#### **Fazit**

**Fadensynchronisation auf Epilogebene** hat viele Nachteile. Sie ist nur auf Einprozessorsystemen für kurze, selten betretene kritische Gebiete geeignet – oder wenn sowieso mit Epilogen synchronisiert werden muss.

### <span id="page-21-0"></span>Passives Warten: Motivation

#### Bisherige Mutex-Implementierungen sind nicht ideal

- **Mutex mit aktivem Warten** 
	- $\rightsquigarrow$  Verschwendung von CPU-Zeit
- **Mutex mit harter Synchronisation** 
	- $\rightarrow$  grobgranular, proritätsverletzend
- **Besserer Ansatz:** Faden so lange von der CPU-Zuteilung ausschließen, wie der Mutex belegt ist.

Erfordert neues BS-Konzept: **passives Warten** п

- Fäden können auf ein Ereignis "passiv warten"
	- passiv warten → von CPU-Zuteilung ausgeschlossen sein
	- (Neuer) Fadenzustand: *wartend* (auf Ereignis)
- Eintreffen des Ereignisses bewirkt Verlassen des Wartezustands
	- Faden wird in CPU-Zuteilung eingeschlossen
	- Anschließender Fadenzustand: *bereit*

### Passives Warten: Implementierung

- Erforderliche Abstraktionen:
	- Operationen: block(), wakeup() m.
		- Betreten bzw. Verlassen des Wartezustands
	- **Narteobjekt:** Waitingroom
		- repräsentiert das Ereignis auf das gewartet wird
		- enthält üblicherweise eine Warteschlange der wartenden Fäden

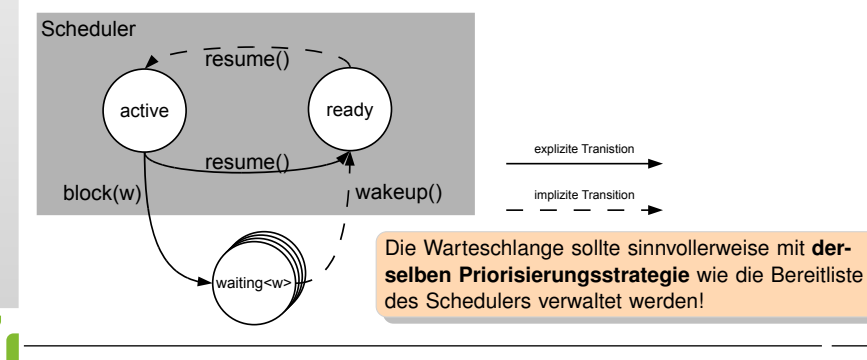

#### Mutex mit passivem Warten: Implementierung

```
class WaitingMutex : public Waitingroom {
  int locked;
public:
  WaitingMutex() : locked (0) {}
  void lock() {
    while (_sync_lock_test_and_set(&locked, 1) == 1)
        scheduler.block(*this);
  }
  void unlock() {
    locked = 0;// Maximal einen wartenden Thread holen und aufwecken
    Customer* t = dequeue();
    if (t) scheduler.wakeup(*t);
  }
                                       }; Bei dieser Lösung gibt es
                                       noch ein Problem. . .
```
#### Mutex mit passivem Warten: Implementierung

```
class WaitingMutex : public Waitingroom {
  int volatile locked;
public:
  WaitingMutex() : locked (0) {}
  void lock() {
    mutex.lock();
    while (locked == 1)
        scheduler.block(*this);
    locked = 1;mutex.unlock();
  }
  void unlock() {
    mutex.lock();
    locked = 0:
    // Maximal einen wartenden Thread holen und aufwecken
    Customer* t = dequeue();
    if (t) scheduler.wakeup(*t);
    mutex.unlock();
  }
};
                                             lock() und unlock()
                                             bilden ein eigenes
                                             kritisches Gebiet
                                             Kann man dieses kritische
                                             Gebiet mit einem Mutex
                                             schützen?
```
#### Mutex mit passivem Warten: Implementierung

```
class WaitingMutex : public Waitingroom {
  int volatile locked;
public:
  WaitingMutex() : locked (0) {}
  void lock() {
    enter();
    while (locked == 1)scheduler.block(*this);
    locked = 1;leave();
  }
  void unlock() {
    enter();
    locked = 0:
    // Maximal einen wartenden Thread holen und aufwecken
    Customer* t = dequeue();
    if (t) scheduler.wakeup(*t);
    leave();
  }
};
                                      Mit einem HardMutex ginge es!
                                      Faktisch schützt man lock() und
                                      unlock() somit, wie hier
                                      dargestellt, auf Epilogebene.
```
#### Mutex mit passivem Warten: Fazit

- Mutex-Zustand liegt nun im Kern auf der Epilogebene genauer: auf derselben Ebene wie der Scheduler Zustand
- Das ist ein allgemein verwendbares Prinzip
	- Implementierung der Synchronisationsmechanismen für  $\mathsf{E}_0$ -Kontrollflüsse wird auf E<sub>1/2</sub> synchronisiert.

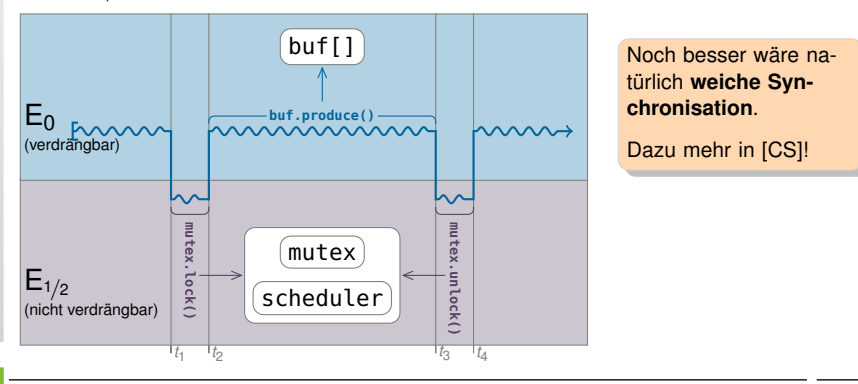

### <span id="page-27-0"></span>**Semaphore**

- Semaphore ist das klassische Synchronisationsobjekt **Tale** 
	- **Edgar W. Dijkstra, 1963 [\[3\]](#page-39-3)**
	- In vielen BS: Grundlage für alle Warte-/Synchronisationsobjekte
	- Für uns: Semaphore → Warteobjekt + Zähler
	- Zwei Standardoperationen (mit jeweils diversen Namen [\[2–](#page-39-1)[4\]](#page-39-4))
		- prolaag(), **P()**, wait(), down(), acquire(), pend()
			- wenn zähler *>* 0 vermindere Zähler
			- wenn zähler ≤ 0 warte bis Zähler *>* 0 und probiere es noch einmal
		- $\blacksquare$  verhoog(),  $V()$ , signal(), up(), release(), post()
			- erhöhe Zähler
			- wenn Zähler  $= 0$  wecke gegebenenfalls wartenden Faden
	- Es gibt vielfältigste Varianten

Implementierung der Standardvariante erfolgt in der Übung!

### Semaphore: Verwendung

- Semantik der Semaphore eignet sich besonders für die Implementierung von Erzeuger/Verbraucher-Szenarien
	- Also für den geordneten Zugriff auf konsumierbare Betriebsmittel
		- Zeichen von der Tastatur
		- Signale, die auf Fadenebene weiterverarbeitet werden sollen

. . .

- Interner Zähler repräsentiert die Anzahl der Ressourcen
	- Erzeuger ruft V() auf für jedes erzeugte Element.
	- Verbraucher ruft P() auf, um ein Element zu konsumieren
		- $\rightarrow$  wartet gegebenenfalls.

#### Beachte!

- P() kann auf Fadenebene blockieren, V() blockiert jedoch nie!
- Als Erzeuger kommt daher auch ein Kontrollfluss auf Epilogebene oder Unterbrechungsebene in Frage. (Entsprechende Synchronisation des internen Semaphorzustands vorrausgesetzt.)

### Semaphore vs. Mutex: Einordnung

- Mutex wird "klassisch" als binärer Semaphor bezeichnet [\[2\]](#page-39-1) П
	- Mutex → Semaphore mit initialem Zählerwert 1
	- $\blacksquare$  lock()  $\mapsto$  P(), unlock()  $\mapsto$  V()
- Die Semantik ist (heute) jedoch i. a. deutlich strenger: п
	- Ein belegter Mutex hat (implizit oder explizit) einen Besitzer. п
		- Nur dieser Besitzer darf unlock() aufrufen.
		- Muteximplementierungen in z. B. Linux oder Windows überprüfen dies.
	- Ein Mutex kann (üblicherweise) auch rekursiv belegt werden
		- Interner Zähler: *Derselbe* Faden kann mehrfach lock() aufrufen; nach der entsprechenden Anzahl von unlock()-Aufrufen ist der Mutex frei
		- Eine Semaphore kann hingegen von *jedem* Faden verändert werden.

#### Semaphore als Basis aller Dinge?

In vielen BS ist Semaphore die Grundabstraktion für Fadensynchronisation. Sie wird deshalb in der Literatur oft als (notwendige) Implementierungbasis für Mutex, Bedingungsvariable, Leser-Schreiber-Sperre etc. angesehen.

### <span id="page-30-0"></span>Agenda

[Beispiel: Windows](#page-30-0) **[Warteobjekte](#page-31-0)** [Optimierungen für Mehrkernsysteme](#page-33-0)

### <span id="page-31-0"></span>Fadensynchronisation unter Windows

- Windows treibt die Idee der Warteobjekte sehr weit
	- **Jedes** Kernobjekt ist (auch) ein Synchronisationsobjekt!
		- explizite Synchronisationsobjekte: Event, Mutex, Timer, Semaphore, . . .
		- implizite Synchronisationsobjekte: File, Socket, Thread, Prozess, . . .
	- Semantik des Wartens hängt vom Objekt ab
		- Faden wartet auf "signalisiert"-Zustand

г

- Zustand wird gegebenenfalls durch erfolgreiches Warten geändert
- Einheitliche, mächtige Systemschnittstelle für alle Objekttypen
	- Jedes Kernobjekt wird repräsentiert durch ein HANDLE
	- WaitForSingleObject(hObject, dwMillisec)
		- Wartet auf ein Synchronisationsobjekt mit Timeout
	- WaitForMultipleObjects(nCount, hObjects[], bWaitAll, dwMillisec)
		- Wartet auf einen Vektor von Synchronisationsobjekten mit Timeout (und/oder Warten, je nach bWaitAll = true/false)

### Synchronisationsobjekte unter Windows

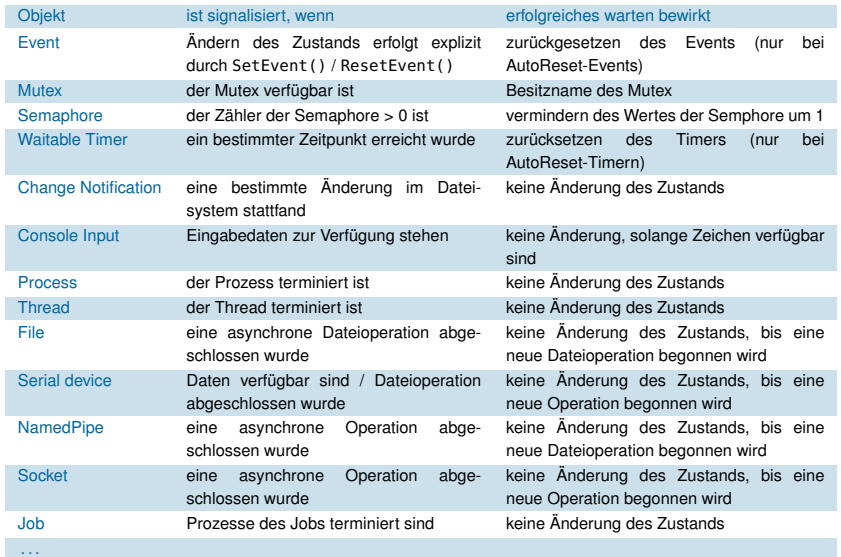

### <span id="page-33-0"></span>Kosten der Fadensynchronisation

- Synchronisationsobjekte werden im Kern verwaltet П
	- **interne Datenstrukturen (Scheduler)**  $\rightarrow$  Schutz
	- **interne Synchronisation**  $\rightarrow$  Konsistenz
- - Das kann ihre Verwendung sehr teuer machen
		- für jede Zustandsänderung muss in den Kern gewechselt werden
		- Benutzer-/Kernmodus-Transitionen sind sehr aufwändig
		- Bei IA32 kommen schnell einige tausend Takte zusammen!
- Bei kurzen kritischen Gebieten mit geringer Wettstreitigkeit (*Contention*) schlägt dies besonders ins Gewicht
	- Die benötigte Zeit, um den Mutex zu akquirieren und freizugeben ist oft ein Vielfaches der Zeit, die das kritische Gebiet belegt ist.
	- Eine tatsächliche Konkurrenzsituation (Faden will in ein bereits belegtes kritisches Gebiet) tritt nur selten auf.

#### Kosten der Fadensynchronisation

#### **Ansatz:** Mutex soweit wie möglich im Benutzermodus verwalten П

- Minimieren der Kosten im Normalfall
	- Normalfall 7→ kritisches Gebiet ist frei
	- Speziallfall 7→ kritisches Gebiet ist belegt
- Einführen eines *fast path* für den Normalfall
	- Test, Belegung, und Freigabe erfolgt im Benutzermodus
		- Konsistenz wird algorithmisch / durch atomare CPU-Befehle sichergestellt
	- Warten erfolgt im Kernmodus
		- für den Übergang in den passiven Wartezustand wird der Kern benötigt
	- weitere Optimierung für Multiprozessormaschinen
		- vor dem passiven Warten für begrenzte Zeit aktiv warten
			- $\rightarrow$  hohe Wahrscheinlichkeit, dass das kritische Gebiet vorher frei wird

### Windows: CRITICAL\_SECTION

- Struktur für einen *fast mutex* im Benutzermodus [\[8,](#page-40-3) [9\]](#page-40-4) **Tale** 
	- verwendet intern ein Event (Kernobjekt), falls gewartet werden muss
	- **Event wird "lazy" (erst bei Bedarf) erzeugt**
	- Eigene Systemschnittstelle
		- EnterCriticalSection(pCS)/TryEnterCriticalSection(pCS)
			- k.G. belegen (blockierend) / versuchen zu belegen (nicht-blockierend)
		- LeaveCriticalSection(pCS)
			- kritisches Gebiet verlassen
		- SetCriticalSectionSpinCount(pCS, dwSpinCount)
			- Anzahl der Versuche für aktives Warten festlegen (nur auf MP-Systemen)

#### typedef struct \_CRITICAL\_SECTION {

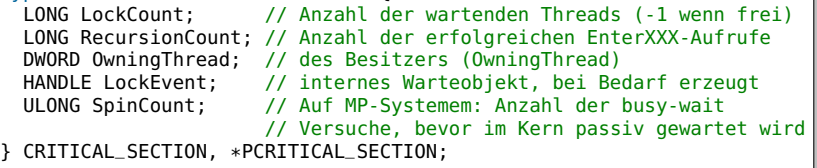

### Windows: CRITICAL\_SECTION

- Struktur für einen *fast mutex* im Benutzermodus [\[8,](#page-40-3) [9\]](#page-40-4) п
	- verwendet intern ein Event (Kernobjekt), falls gewartet werden muss
	- **Event wird "lazy" (erst bei Bedarf) erzeugt**
	- Eigene Systemschnittstelle
		- EnterCriticalSection(pCS) / TryEnterCriticalSection(pCS)
			- k.G. belegen (blockierend) / versuchen zu belegen (nicht-blockierend)
		- LeaveCriticalSection(pCS)
			- kritisches Gebiet verlassen
		- SetCriticalSectionSpinCount(pCS, dwSpinCount)
			- Anzahl der Versuche für aktives Warten festlegen (nur auf MP-Systemen)

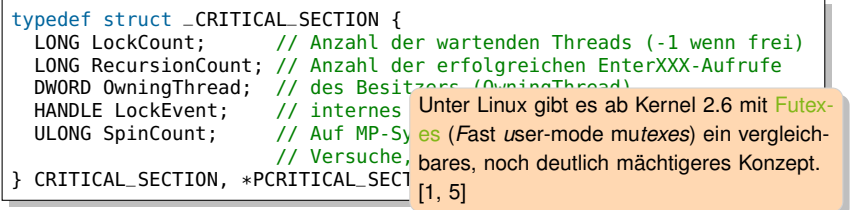

### <span id="page-37-0"></span>Agenda

[Zusammenfassung](#page-37-0)

### Zusammenfassung: Fadensynchronisation

- Programmfäden können jederzeit verdrängt werden
	- **präemptives, probabilistisches Multitasking**
	- keine run-to-completion–Semantik
	- Zugriff auf geteilten Zustand muss gesondert synchronisiert werden
- Fadensynchronisation: Ein Markt der Möglichkeiten
	- **Mutex für gegenseitigen Ausschluss**
	- Semaphore für Erzeuger-/Verbraucher-Szenarien
	- viele weitere Abstraktionen möglich: Leser-/Schreiber–Sperren, Vektorsemaphoren, Bedingungsvariablen, Timeouts, ...
- Grundlage ist ein BS-Konzept für passives Warten
	- Fundamentale Eigenschaft von Fäden: Sie können warten
	- aktives Warten und harte Fadensynchronisation sind (nur) in Ausnahmefällen sinnvoll

#### <span id="page-39-0"></span>Referenzen

- <span id="page-39-5"></span>[1] Ulrich Depper. *Futexes are tricky*. Techn. Ber. (Version 1.5). Red Hat Inc., Aug. 2009. url: <https://akkadia.org/drepper/futex.pdf> (besucht am 06. 01. 2011).
- <span id="page-39-1"></span>[2] Edsger Wybe Dijkstra. *Cooperating Sequential Processes*. Techn. Ber. (Reprinted in *Great Papers in Computer Science*, P. Laplante, ed., IEEE Press, New York, NY, 1996). Eindhoven, The Netherlands: Technische Universiteit Eindhoven, 1965. url: <https://www.cs.utexas.edu/users/EWD/ewd01xx/EWD123.PDF>.
- <span id="page-39-3"></span>[3] Edsger Wybe Dijkstra. "Multiprogrammering en de X8". circulated privately. Juni 1963. url: <https://www.cs.utexas.edu/users/EWD/ewd00xx/EWD57.PDF> (besucht am 06. 01. 2011).
- <span id="page-39-4"></span>[4] Per Brinch Hansen. *Betriebssysteme*. München: Carl Hanser Verlag, 1977. isbn: 3-446-12105-6.
- <span id="page-39-6"></span>[5] Matthew Kirkwood Hubertus Franke Rusty Russell. "Fuss, futexes and furwocks: Fast Userlevel Locking in Linux". In: *Proceedings of the Ottawa Linux Symposium* (Ottawa, OT, Canada, 26.–29. Juni 2002). Hrsg. von Andrew J. Hutton, Stephanie Donovan und C. Craig Ross. Juni 2002, S. 479–495.
- <span id="page-39-2"></span>[6] Aloysius K. L. Mok. "Fundamental Design Problems of Distributed Systems for the Hard Real-Time Environment". Diss. Cambridge, MA, USA: Massachusetts Institute of Technology, MIT, Mai 1983.
- <span id="page-40-1"></span>[7] OSEK/VDX Group. *Operating System Specification 2.2.3*. Techn. Ber. <http://portal.osek-vdx.org/files/pdf/specs/os223.pdf>, visited 2009-03-26. OSEK/VDX Group, Feb. 2005.
- <span id="page-40-3"></span>[8] Matt Pietrek und Russ Osterlund. "Break Free of Code Deadlocks in Critical Sections Under Windows". In: *MSDN Magazine* 18 (12 Dez. 2003). issn: 1528-4859. url: <http://msdn.microsoft.com/en-us/magazine/cc164040.aspx> (besucht am 06. 01. 2011).
- <span id="page-40-4"></span>[9] Jeffrey Richter. *Windows via C/C++*. 5. Aufl. Microsoft Press, 2007. isbn: 978-0735624245.
- <span id="page-40-2"></span>[CS] Wolfgang Schröder-Preikschat. *Concurrent Systems*. Vorlesung mit Übung. Friedrich-Alexander-Universität Erlangen-Nürnberg, Lehrstuhl für Informatik 4, 2019 (jährlich). url: [https://www4.cs.fau.de/Lehre/WS19/V\\_CS](https://www4.cs.fau.de/Lehre/WS19/V_CS).
- <span id="page-40-0"></span>[EZS] Peter Ulbrich. *Echtzeitsysteme*. Vorlesung mit Übung. Friedrich-Alexander-Universität Erlangen-Nürnberg, Lehrstuhl für Informatik 4, 2019 (jährlich). url: [https://www4.cs.fau.de/Lehre/WS19/V\\_EZS](https://www4.cs.fau.de/Lehre/WS19/V_EZS).